*Airport Distribution Models Formulas...* 1/12

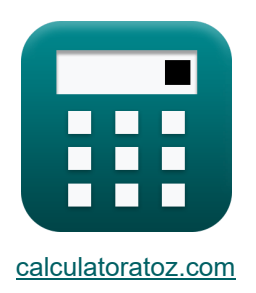

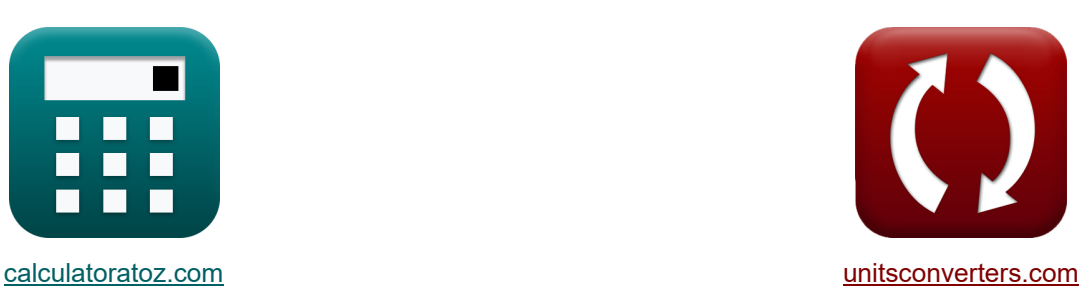

# **Modelli di distribuzione aeroportuale Formule**

Esempi!

[Calcolatrici!](https://www.calculatoratoz.com/it) Calcolatricii [Conversioni!](https://www.unitsconverters.com/it)

Segnalibro **[calculatoratoz.com](https://www.calculatoratoz.com/it)**, **[unitsconverters.com](https://www.unitsconverters.com/it)**

La più ampia copertura di calcolatrici e in crescita - **30.000+ calcolatrici!** Calcola con un'unità diversa per ogni variabile - **Nella conversione di unità costruita!** La più ampia raccolta di misure e unità - **250+ misurazioni!**

Sentiti libero di CONDIVIDERE questo documento con i tuoi amici!

*[Si prega di lasciare il tuo feedback qui...](https://docs.google.com/forms/d/e/1FAIpQLSf4b4wDgl-KBPJGChMJCxFlqrHvFdmw4Z8WHDP7MoWEdk8QOw/viewform?usp=pp_url&entry.1491156970=Modelli%20di%20distribuzione%20aeroportuale%20Formule)*

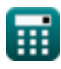

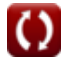

# **Lista di 21 Modelli di distribuzione aeroportuale Formule**

# **Modelli di distribuzione aeroportuale**

### **Modelli di distribuzione del viaggio aereo**

**1) Costante di proporzionalità data il viaggio dei passeggeri aerei tra le città** 

$$
\kappa \mathbf{K}_{o} = \frac{\mathbf{T}_{ij} \cdot \mathbf{C}_{ij}^{x}}{\mathbf{T}_{j} \cdot \mathbf{T}_{i}}
$$
\n
$$
\exp \left( \frac{(\mathbf{A}_{\text{pri} } \mathbf{C}_{\text{alcolative}} \mathbf{C}_{\text{pri}})}{\mathbf{T}_{j} \cdot \mathbf{T}_{i}}
$$
\n
$$
\exp \left( \frac{1.501562}{20 \cdot 10} \right)
$$

**2) Costante di proporzionalità per distanze di viaggio aeree maggiori** 

**[Apri Calcolatrice](https://www.calculatoratoz.com/it/constant-of-proportionality-for-greater-air-trip-distances-calculator/Calc-18543)** 

$$
\kappa \overline{K_{\rm o} = \frac{T_{\rm ij}}{\left(T_{\rm j} \cdot T_{\rm i}\right)^{\rm P}}}
$$
ex
$$
1.558631 = \frac{5}{\left(20 \cdot 10\right)^{0.22}}
$$

**3) Costo del viaggio tra i e j dato il viaggio di passeggeri aerei tra le città** 

$$
\textbf{tx} \boxed{\text{C}_{ij} = \left(\frac{\text{K}_o \cdot \text{T}_j \cdot \text{T}_i}{\text{T}_{ij}}\right)^{\frac{1}{x}}}
$$
ex
$$
7.745967 = \left(\frac{1.5 \cdot 20 \cdot 10}{5}\right)^{\frac{1}{2}}
$$

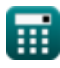

*Airport Distribution Models Formulas...* 3/12

#### **4) Distanza tra i e j data Viaggio di passeggeri aerei tra le città i e j**

$$
\boldsymbol{\kappa} \underbrace{\mathbf{d}_{ij} = \left(\frac{\mathbf{K}_o \cdot \mathbf{P}_i \cdot \mathbf{P}_j}{\mathbf{T}_{ij}}\right)^{\frac{1}{x}}}_{\text{ex } 16.97056 = \left(\frac{1.5 \cdot 60 \cdot 16}{5}\right)^{\frac{1}{2}}}
$$

**5) Popolazione della città di destinazione data il viaggio di passeggeri aerei tra le città**

$$
\kappa \mathbf{P}_{\text{j}} = \frac{\mathbf{T}_{\text{ij}} \cdot \left(\mathbf{d}_{\text{ij}}^{x}\right)}{\mathbf{K}_{\text{o}} \cdot \mathbf{P}_{\text{i}}}
$$
\n
$$
\mathbf{ex} \quad \frac{\mathbf{16.05556} = \frac{5 \cdot \left((17)^{2}\right)}{1.5 \cdot 60}}
$$

#### **6) Popolazione di origine città data il viaggio dei passeggeri aerei tra le città**

$$
\mathbf{r} = \frac{\mathbf{T}_{ij} \cdot (d_{ij}^{x})}{\mathbf{K}_{o} \cdot \mathbf{P}_{j}}
$$

$$
\mathbf{ex} 60.20833 = \frac{5 \cdot \left( (17)^{2} \right)}{1.5 \cdot 16}
$$

#### **7) Totale dei viaggi aerei generati in città ho indicato il viaggio dei passeggeri aerei tra le città**

| $f_{\mathbf{X}} \mathbf{T}_{i} = \frac{\mathbf{T}_{ij} \cdot \mathbf{C}_{ij}^{\mathbf{x}}}{K_{o} \cdot \mathbf{T}_{j}}$ |
|----------------------------------------------------------------------------------------------------|
| $g_{\mathbf{X}} \mathbf{10.01042} = \frac{5 \cdot (7.75)^{2}}{1.5 \cdot 20}$                                            |
| $g_{\mathbf{X}} \mathbf{21.01042} = \frac{5 \cdot (7.75)^{2}}{1.5 \cdot 20}$                                            |
| $h_{\mathbf{X}} \mathbf{31.01042} = \frac{5 \cdot (7.75)^{2}}{1.5 \cdot 20}$                                            |

 $2e$   $\overline{G}$ 

**[Apri Calcolatrice](https://www.calculatoratoz.com/it/population-of-destination-city-given-travel-by-air-passengers-between-cities-calculator/Calc-18530)** 

*Airport Distribution Models Formulas...* 4/12

 $1.5 \cdot 10$ 

**8) Totale dei viaggi aerei generati in città j dato il viaggio dei passeggeri aerei tra le città**

$$
\mathbf{r}_{j} = \frac{T_{ij} \cdot C_{ij}^{x}}{K_{o} \cdot T_{i}}
$$
\n
$$
\mathbf{r}_{j} = \frac{T_{ij} \cdot C_{ij}^{x}}{K_{o} \cdot T_{i}}
$$
\n
$$
\mathbf{r}_{j} = \frac{5 \cdot (7.75)^{2}}{1.5 \cdot 10^{-4}}
$$
\n(Apri Calculate G)

**9) Viaggi aerei totali generati nella città i per distanze di viaggio aereo maggiori** 

$$
\text{Ex} \boxed{T_i = \frac{\left(\frac{T_{ij}}{K_o}\right)^{\frac{1}{P}}}{T_j}}
$$

$$
\textbf{ex}\left[11.90396=\frac{\left(\frac{5}{1.5}\right)^{\frac{1}{0.22}}}{20}\right]
$$

#### **10) Viaggi aerei totali generati nella città j per distanze di viaggio aereo maggiori**

$$
\kappa\boxed{\mathrm{T}_\mathrm{j}=\frac{\left(\frac{\mathrm{T}_{\mathrm{ij}}}{\mathrm{K}_\mathrm{o}}\right)^{\frac{1}{\mathrm{P}}}}{\mathrm{T}_\mathrm{i}}}
$$

$$
\textbf{ex} \boxed{23.80793 = \frac{\left(\frac{5}{1.5}\right)^{\frac{1}{0.22}}}{10}}
$$

### **11) Viaggi con passeggeri aerei tra le città i e j**

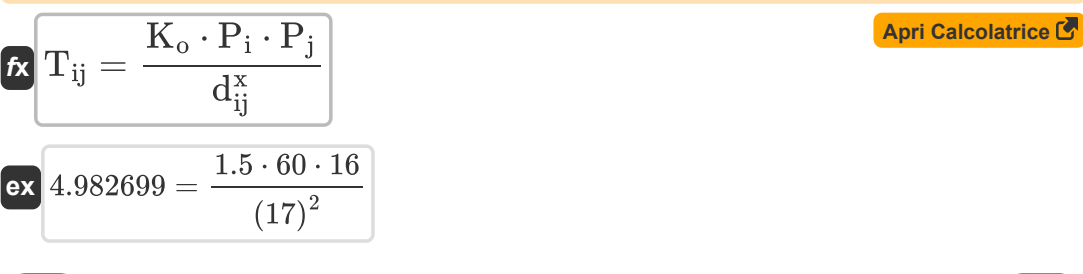

*Airport Distribution Models Formulas...* 5/12

**12) Viaggia con passeggeri aerei tra le città i e j per distanze di viaggio aeree maggiori** 

$$
\begin{aligned} \mathbf{\hat{r}}_{\textbf{k}}\boxed{\textbf{T}_{\textbf{ij}}=\textbf{K}_{\text{o}}\cdot\left(\textbf{T}_{\textbf{i}}\cdot\textbf{T}_{\textbf{j}}\right)^{\textbf{P}}}\textbf{|\textbf{A}^{n}i\textbf{C}alcolative\textbf{C}^{\textbf{P}}|}\\ \mathbf{ex}_{\textbf{4.811914}}&=1.5\cdot\left(10\cdot20\right)^{0.22}\textbf{|\textbf{A}^{n}i\textbf{C}^{n}i\textbf{C}^{\textbf{P}}|}\textbf{|\textbf{A}^{n}i\textbf{C}^{n}i\textbf{C}^{\textbf{P}}|}\textbf{|\textbf{A}^{n}i\textbf{C}^{n}i\textbf{C}^{\textbf{P}}|}\textbf{|\textbf{A}^{n}i\textbf{C}^{n}i\textbf{C}^{\textbf{P}}|}\textbf{|\textbf{A}^{n}i\textbf{C}^{n}i\textbf{C}^{\textbf{P}}|}\textbf{|\textbf{A}^{n}i\textbf{C}^{n}i\textbf{C}^{\textbf{P}}|}\textbf{|\textbf{A}^{n}i\textbf{C}^{n}i\textbf{C}^{\textbf{P}}|}\textbf{|\textbf{A}^{n}i\textbf{C}^{n}i\textbf{C}^{\textbf{P}}|}\textbf{|\textbf{A}^{n}i\textbf{C}^{n}i\textbf{C}^{\textbf{P}}|}\textbf{|\textbf{A}^{n}i\textbf{C}^{n}i\textbf{C}^{\textbf{P}}|}\textbf{|\textbf{A}^{n}i\textbf{C}^{n}i\textbf{C}^{\textbf{P}}|}\textbf{|\textbf{A}^{n}i\textbf{C}^{n}i\textbf{C}^{\textbf{P}}|}\textbf{|\textbf{A}^{n}i\textbf{C}^{n}i\textbf{C}^{\textbf{P}}|}\textbf{|\textbf{A}^{n}i\textbf{C}^{n}i\textbf{C}^{\textbf{P}}|}\textbf{|\textbf{A}^{n}i\textbf{C}^{n}i\textbf{C}^{n}i\textbf{C}^{\textbf{P}}|}\textbf{|\textbf{A}^{n}i\textbf{C}^{n
$$

**13) Viaggio in aereo passeggeri tra le città i e j dato il costo del viaggio** 

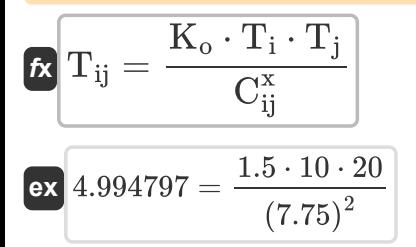

### **Modelli di distribuzione generazionale**

**14) Fattore da regolare per gli effetti quantistici dati i viaggi aerei tra i e j** 

$$
\begin{aligned} \mathbf{r} & \mathbf{Q}_{ij} = \left(\frac{\mathbf{F}_{ij}}{\mathbf{P}_i \cdot \mathbf{P}_j}\right) - \mathbf{x} - \left(\beta \cdot \mathbf{t}\right) \\\\ \mathbf{r} & \mathbf{x} \mathbf{9.99} = \left(\frac{12000}{60 \cdot 16}\right) - 2 - \left(0.1 \cdot 5.1\right) \end{aligned}
$$

**[Apri Calcolatrice](https://www.calculatoratoz.com/it/factor-to-adjust-for-quantum-effects-given-air-trips-between-i-and-j-calculator/Calc-18837)** 

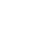

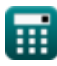

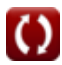

*Airport Distribution Models Formulas...* 6/12

**15) Indice di relazione tra coppie di paesi dato il traffico aereo tra le stazioni i e j** 

$$
\pmb{\kappa} \hspace{1.5cm} \pmb{\text{April} \textbf{B} = \left( \textbf{Pri} \left( \textbf{R} \right) \left( \textbf{R} \right) \left( \textbf{R} \right) \right)^{1/2} \cdot \left( \textbf{R} \right) \cdot \left( \textbf{R} \right) \cdot \
$$

$$
\textbf{0.487892} = \left(\frac{500}{10.5 \cdot (5.5 \cdot 460)^{0.01} \cdot (5.5 \cdot 460)^{0.2} \cdot \left(10.15 + 0.5 + \left(\frac{0.3}{10.15 - 0.2}\right)\right)}\right)^{\frac{1}{0.21}}
$$

### **16) Popolazione a i dati viaggi aerei tra i e j**

$$
\kappa\left[\mathrm{P_{i}}=\frac{\mathrm{F_{ij}}}{\left(\mathrm{x}+\left(\beta\cdot\mathrm{t}\right)+\left(\mathrm{Q_{ij}}\right)\right)\cdot\mathrm{P_{j}}}\right]
$$
ex 59.47661 = 
$$
\frac{12000}{\left(2+\left(0.1\cdot5.1\right)+\left(10.1\right)\right)\cdot16}
$$

**17) Popolazione all'origine dati i viaggi aerei nell'anno y per scopi dichiarati nella categoria Tempo libero** 

$$
(a) (a \cdot (GNP)^{5} - \{0\} \cdot (a \cdot GNP)^{5} \cdot (F_{e} + A + (\frac{B}{F_{e} - C})) )
$$
\n
$$
0.487892 = \left(\frac{500}{10.5 \cdot (5.5 \cdot 460)^{0.01} \cdot (5.5 \cdot 460)^{0.2} \cdot (10.15 + 0.5 + (\frac{0.3}{10.15 - 0.2}))}\right)^{\frac{1}{0.21}}
$$
\n
$$
16) \text{ Popolazione a i dati viaggi aerei tra i e j}
$$
\n
$$
P_{i} = \frac{F_{ij}}{(x + (\beta \cdot t) + (Q_{ij})) \cdot P_{j}}
$$
\n
$$
59.47661 = \frac{12000}{(2 + (0.1 \cdot 5.1) + (10.1)) \cdot 16}
$$
\n
$$
17) \text{ Popolazione all'origine dati i viaggi aerei nell'anno y per scopi dichiarati nellacategoria Tempo libero
$$
\n
$$
P_{i} = \frac{\Pi}{a + (b \cdot f_{y}l) \cdot (\frac{1}{1 + (K \cdot (\frac{F}{l})^{q})})}
$$
\n
$$
60.2092 = \frac{325}{0.6 + (0.8 \cdot 6) \cdot (\frac{1}{1 + (0.98 \cdot (\frac{22}{68})^{10.2})})}
$$
\n
$$
Q_{i} = \frac{125}{\frac{1}{1 + (0.98 \cdot (\frac{22}{68})^{10.2})} \cdot (0.8 \cdot \frac{1}{1 + (0.98 \cdot (\frac{22}{68})^{10.2})}
$$
\n
$$
Q_{i} = \frac{125}{\frac{1}{1 + (0.98 \cdot (\frac{22}{68})^{10.2})} \cdot (0.8 \cdot \frac{1}{1 + (0.98 \cdot (\frac{22}{68})^{10.2})}
$$

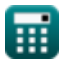

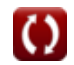

Airport Distribution Models Formulas...

**18) Reddito per il tempo libero dato i viaggi aerei per scopi dichiarati nella categoria tempo libero**

**[Apri Calcolatrice](https://www.calculatoratoz.com/it/income-for-leisure-given-air-trips-for-stated-purpose-under-leisure-category-calculator/Calc-19037)** 

**[Apri Calcolatrice](https://www.calculatoratoz.com/it/time-in-years-given-air-trips-between-i-and-j-calculator/Calc-18836)** 

$$
\kappa\!\!\left|\mathbf{f}_\mathrm{yl}=\frac{\left(\frac{\mathrm{II}}{\mathrm{P_i}}\right)-\mathrm{a}}{\mathrm{b}\cdot\left(\frac{1}{1+\left(\mathrm{K}\cdot\left(\frac{\mathrm{F}}{\mathrm{I}}\right)^{\mathrm{q}}\right)}\right)}\right|
$$

 $\sqrt{\pi}$ 

$$
\textbf{ex} \boxed{6.023536 = \frac{\left(\frac{325}{60}\right) - 0.6}{0.8 \cdot \left(\frac{1}{1 + \left(0.98 \cdot \left(\frac{32}{68}\right)^{10.2}\right)}\right)}}
$$

### **19) Tempo in anni dati i viaggi aerei tra i e j**

$$
\begin{aligned} \textbf{\textit{f}} \textbf{\textit{k}}&=\frac{\left(\frac{F_{ij}}{P_i \cdot P_j}\right)-x-Q_{ij}}{\beta} \\ \textbf{\textit{ex}}&\frac{4=\frac{\left(\frac{12000}{60 \cdot 16}\right)-2-10.1}{0.1}} \end{aligned}
$$

# **20) Viaggi aerei nell'anno y per scopi dichiarati nella categoria Tempo libero**

$$
\begin{array}{ll}\n\text{Ex}\n\left[\text{II} = \text{P}_{\text{i}} \cdot \left(\text{a} + (\text{b} \cdot \text{f}_{\text{yl}}) \cdot \left(\frac{1}{1 + \left(\text{K} \cdot \left(\frac{\text{F}}{\text{I}}\right)^{\text{q}}\right)}\right)\right)\right]\n\end{array}\n\right]
$$
\n
$$
\text{Ex}\n\begin{array}{l}\n323.8708 = 60 \cdot \left(0.6 + (0.8 \cdot 6) \cdot \left(\frac{1}{1 + \left(0.98 \cdot \left(\frac{32}{68}\right)^{10.2}\right)}\right)\right)\n\end{array}
$$
\n
$$
\text{Ex}\n\begin{array}{l}\n323.8708 = 60 \cdot \left(0.6 + (0.8 \cdot 6) \cdot \left(\frac{1}{1 + \left(0.98 \cdot \left(\frac{32}{68}\right)^{10.2}\right)}\right)\right)\n\end{array}
$$
\n
$$
\text{Ex}\n\begin{array}{l}\n323.8708 = 60 \cdot \left(0.6 + (0.8 \cdot 6) \cdot \left(\frac{1}{1 + \left(0.98 \cdot \left(\frac{32}{68}\right)^{10.2}\right)}\right)\n\end{array}
$$

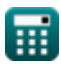

Airport Distribution Models Formulas...<br>
8/12

21) Viaggi aerei tra i e j
$$
\begin{aligned}\n\mathbf{r}_{ij} &= \left(\mathbf{P}_i \cdot \mathbf{P}_j\right) \cdot \left(\mathbf{x} + \left(\beta \cdot \mathbf{t}\right) + \left(\mathbf{Q}_{ij}\right)\right)\n\end{aligned}
$$
\n
$$
\begin{aligned}\n\mathbf{r}_{ij} &= \left(\mathbf{P}_i \cdot \mathbf{P}_j\right) \cdot \left(\mathbf{x} + \left(\beta \cdot \mathbf{t}\right) + \left(\mathbf{Q}_{ij}\right)\right)\n\end{aligned}
$$
\n
$$
\begin{aligned}\n\mathbf{r}_{ij} &= \left(\mathbf{P}_i \cdot \mathbf{P}_j\right) \cdot \left(\mathbf{x} + \left(\beta \cdot \mathbf{t}\right) + \left(\mathbf{Q}_{ij}\right)\right)\n\end{aligned}
$$
\n
$$
\begin{aligned}\n\mathbf{r}_{ij} &= \left(\mathbf{P}_i \cdot \mathbf{P}_j\right) \cdot \left(\mathbf{x} + \left(\beta \cdot \mathbf{t}\right) + \left(\mathbf{Q}_{ij}\right)\right)\n\end{aligned}
$$

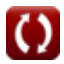

# **Variabili utilizzate**

- **a** Regressione Contant a
- **A** Costante della scala della valuta a
- **a**<sup>0</sup> Coefficiente di regressione a
- **b** Regressione Contant b
- **B** Costante della scala della valuta b
- **b**<sub>0</sub> Coefficiente di regressione b
- **C** Costante della scala della valuta c
- **Cij** Costo del viaggio tra le città
- **d** Coefficiente di regressione d
- **dij** Distanza tra le città
- **F** Media Totale Efficace Fiera
- **F<sup>e</sup>** Tariffa economica
- **Fij** Viaggi aerei tra i e j
- **fyl** Reddito
- **GNP** Prodotto nazionale lordo reale
- **I** Reddito medio delle famiglie
- **II** Viaggi aerei nell'anno y per lo scopo dichiarato
- **K** Saturazione del percorso della superficie di riflessione costante
- **K<sup>o</sup>** Costante di proporzionalità
- **P** Parametro calibrato
- **P<sup>i</sup>** Popolazione della Città di Origine
- **Pij** Passeggeri aerei tra le città i e j
- **P<sup>j</sup>** Popolazione della città di destinazione
- **q** q costante
- **Qij** Fattore da regolare per gli effetti quantistici
- **t** Numero di anni

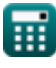

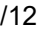

*Airport Distribution Models Formulas...* 10/12

- **T<sup>i</sup>** Viaggi aerei totali generati nella città i
- **Tij** Viaggiare in aereo passeggeri tra le città i e j
- **T<sup>j</sup>** Viaggi aerei totali generati nella città j
- **x** Costante calibrata
- **α** Quota di stazione del PIL
- **β** Indice delle relazioni tra coppie di paesi

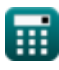

# **Costanti, Funzioni, Misure utilizzate**

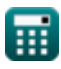

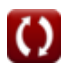

*Airport Distribution Models Formulas...* 12/12

# **Controlla altri elenchi di formule**

- **Stima della lunghezza della pista dell'aeromobile Formule**
- **Modelli di distribuzione aeroportuale Formule**
- **Metodi di previsione aeroportuale Formule**
- **Caso di decollo dal motore sotto la stima della lunghezza della pista Formule**

Sentiti libero di CONDIVIDERE questo documento con i tuoi amici!

### **PDF Disponibile in**

[English](https://www.calculatoratoz.com/PDF/Nodes/10180/Airport-distribution-models-Formulas_en.PDF) [Spanish](https://www.calculatoratoz.com/PDF/Nodes/10180/Airport-distribution-models-Formulas_es.PDF) [French](https://www.calculatoratoz.com/PDF/Nodes/10180/Airport-distribution-models-Formulas_fr.PDF) [German](https://www.calculatoratoz.com/PDF/Nodes/10180/Airport-distribution-models-Formulas_de.PDF) [Russian](https://www.calculatoratoz.com/PDF/Nodes/10180/Airport-distribution-models-Formulas_ru.PDF) [Italian](https://www.calculatoratoz.com/PDF/Nodes/10180/Airport-distribution-models-Formulas_it.PDF) [Portuguese](https://www.calculatoratoz.com/PDF/Nodes/10180/Airport-distribution-models-Formulas_pt.PDF) [Polish](https://www.calculatoratoz.com/PDF/Nodes/10180/Airport-distribution-models-Formulas_pl.PDF) [Dutch](https://www.calculatoratoz.com/PDF/Nodes/10180/Airport-distribution-models-Formulas_nl.PDF)

*11/29/2023 | 4:59:27 AM UTC [Si prega di lasciare il tuo feedback qui...](https://docs.google.com/forms/d/e/1FAIpQLSf4b4wDgl-KBPJGChMJCxFlqrHvFdmw4Z8WHDP7MoWEdk8QOw/viewform?usp=pp_url&entry.1491156970=Modelli%20di%20distribuzione%20aeroportuale%20Formule)*

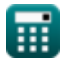

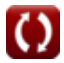